## Intégrer un learning apps

m occitani

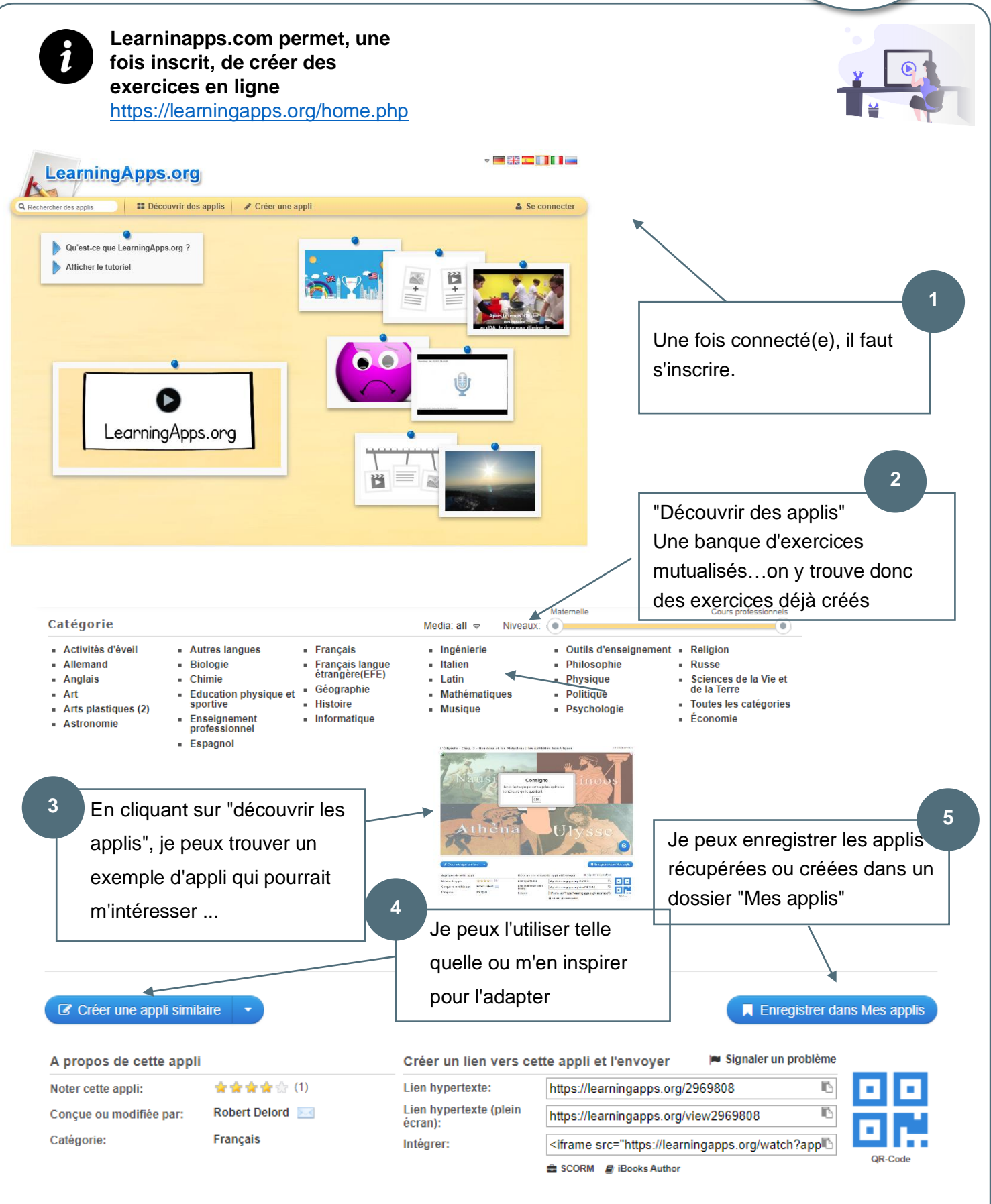

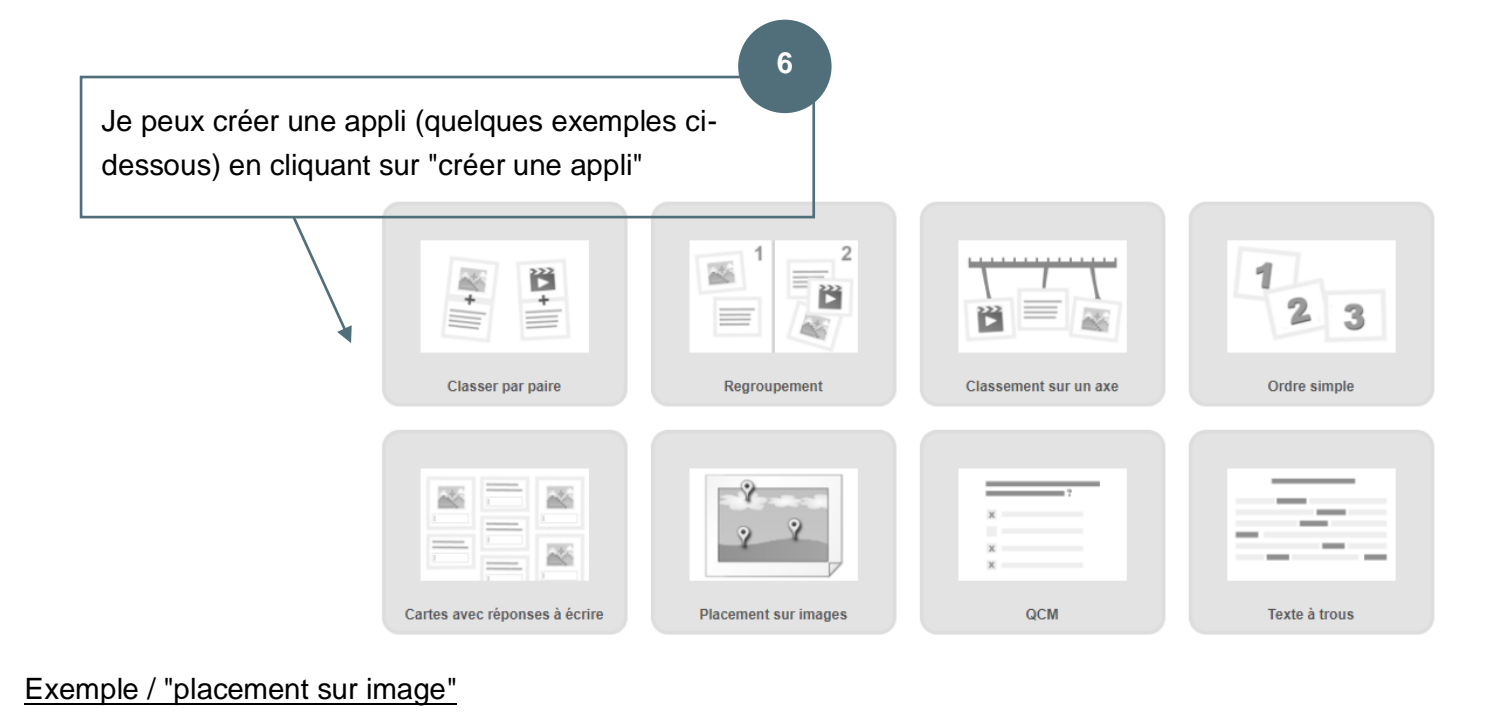

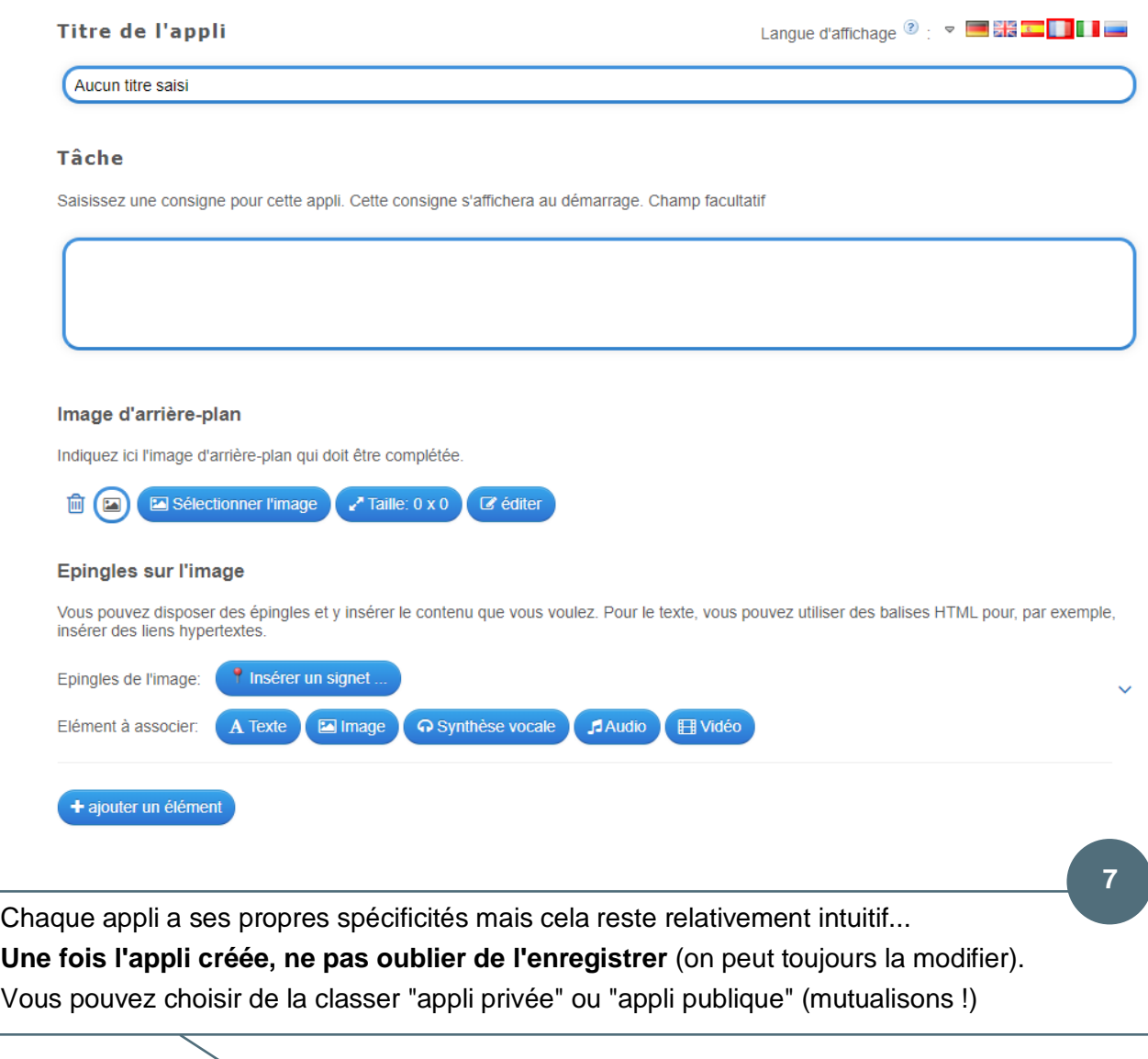

Modifier l'appli **Ø** Appli privée **● Appli publique** 

Ÿ.

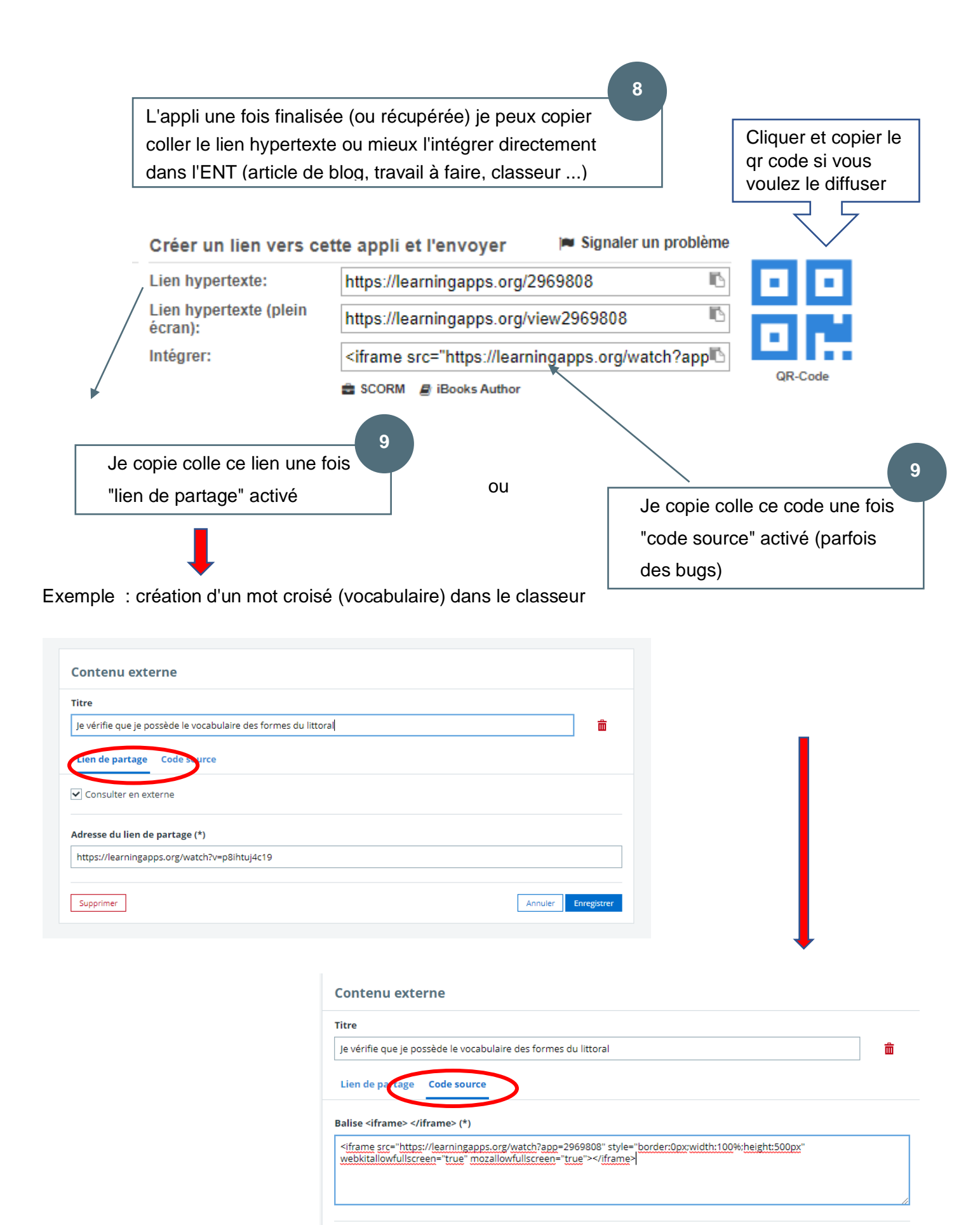

Enregistre

Annuler

Q

## B - Les littoraux dans le monde

## Je vérifie que je possède le vocabulaire des formes du **littoral**

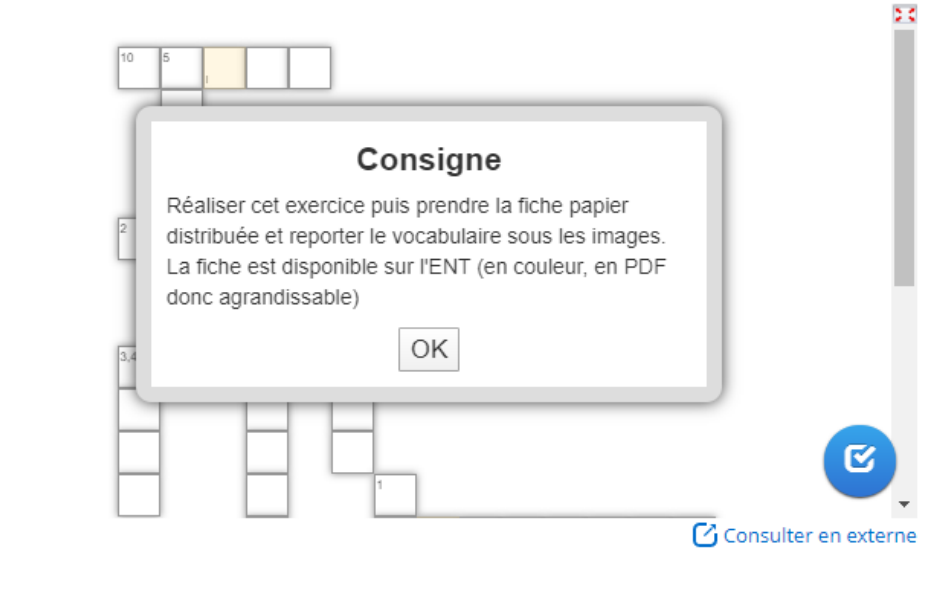

https://learningapps.org/watch?v=p75ztgsua20

NB - Il arrive que le site soit saturé comme en ce mois de mars ...